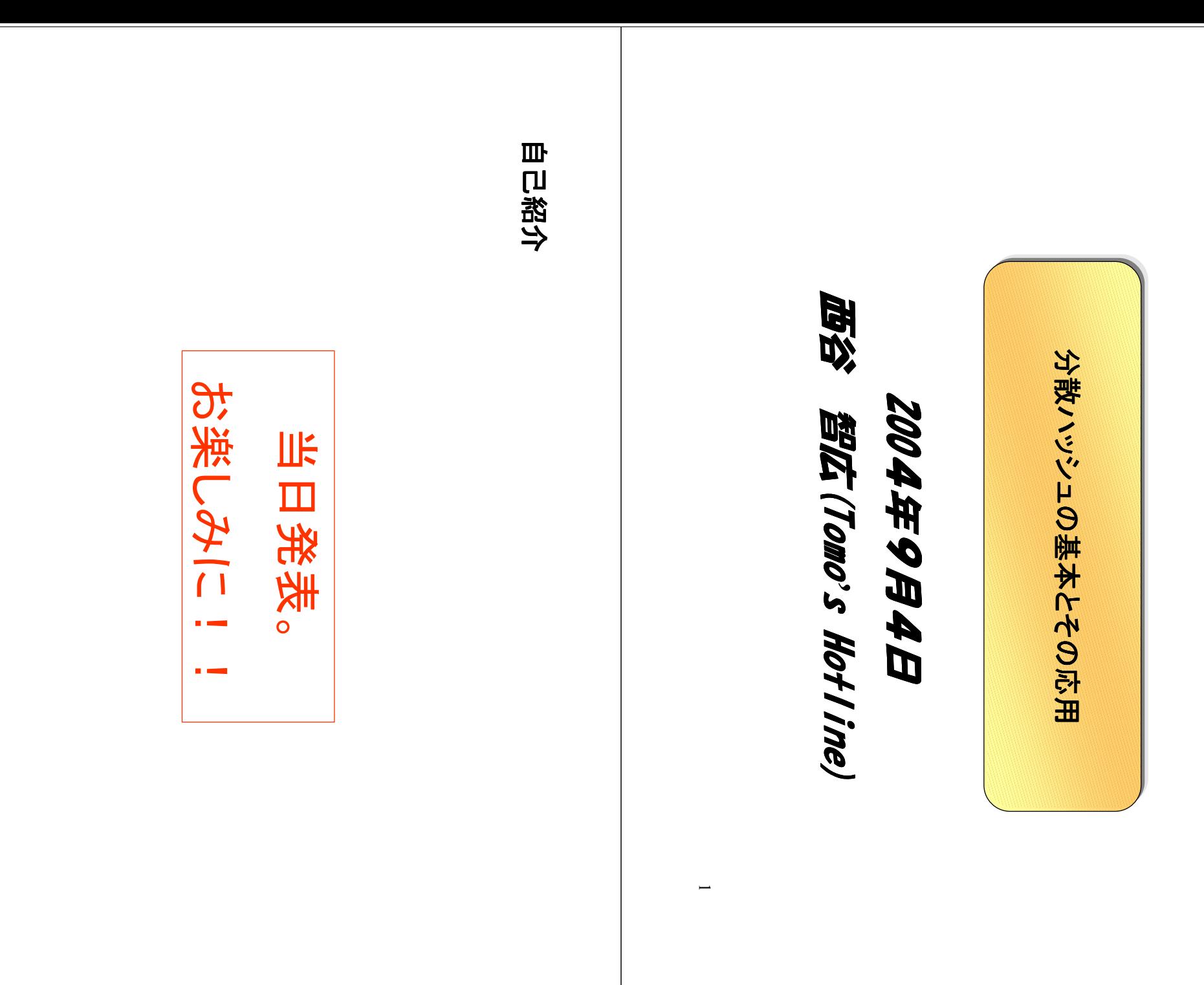

 $\overline{a}$ 

目次

第1章:分散ハッシュとは? 第2章:分散ハッシュの原理 第3章:分散ハッシュの応用例 第4章:分散ハッシュの総まとめ(Skypeを目指して)

第1章:分散ハッシュとは?

# 1-1 今までのP2Pの方式の欠点

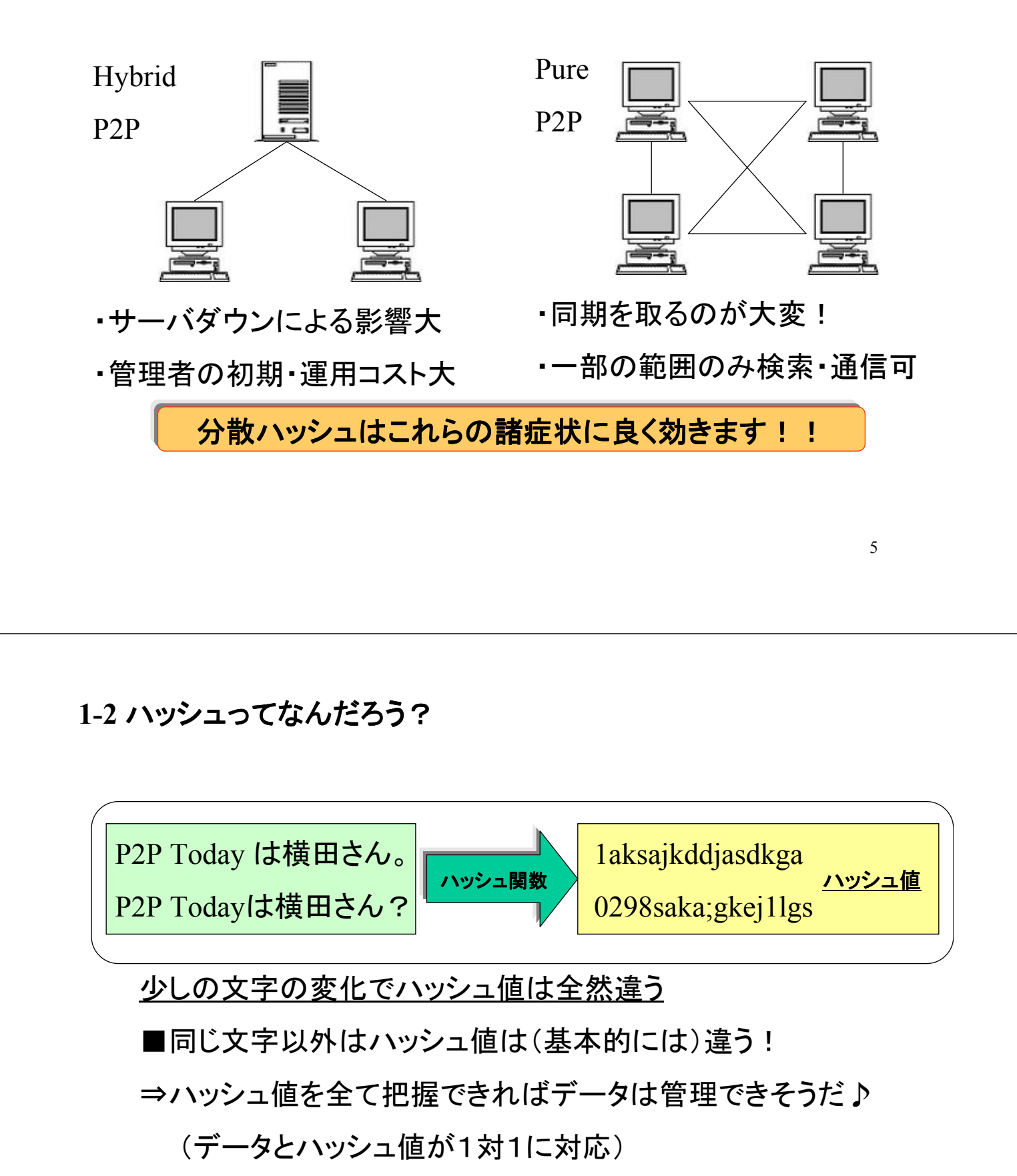

※充分にハッシュ空間が大きい事(+良いハッシュ関数)が必要

# 1-3 ハッシュ法と分散ハッシュの考え方

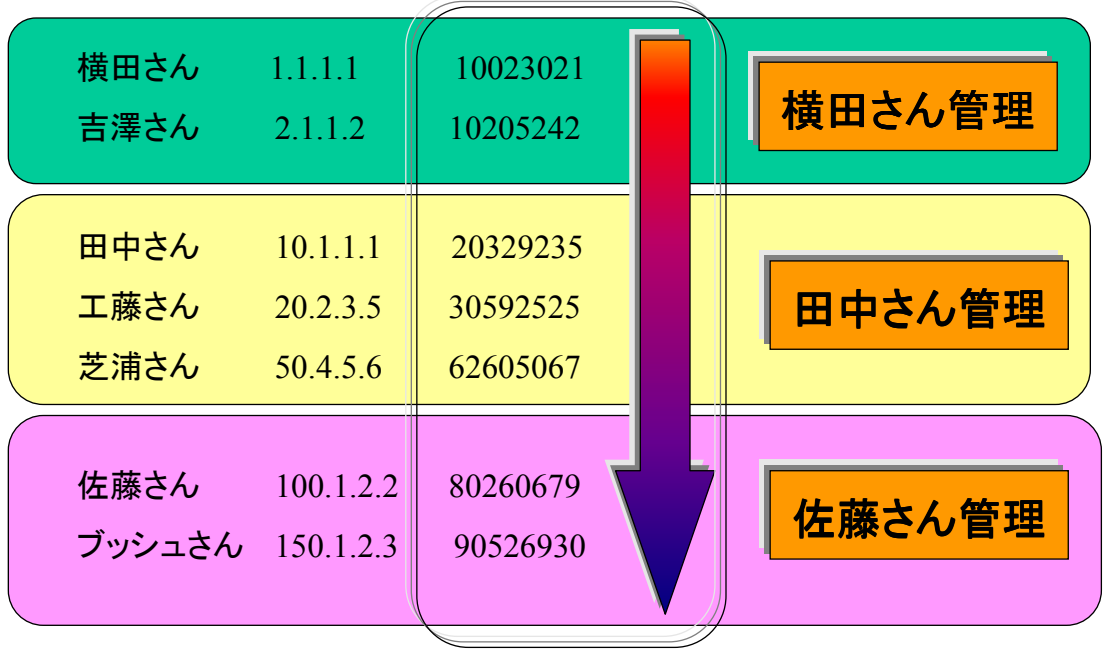

7

# 1-4 分散ハッシュでチェックすること

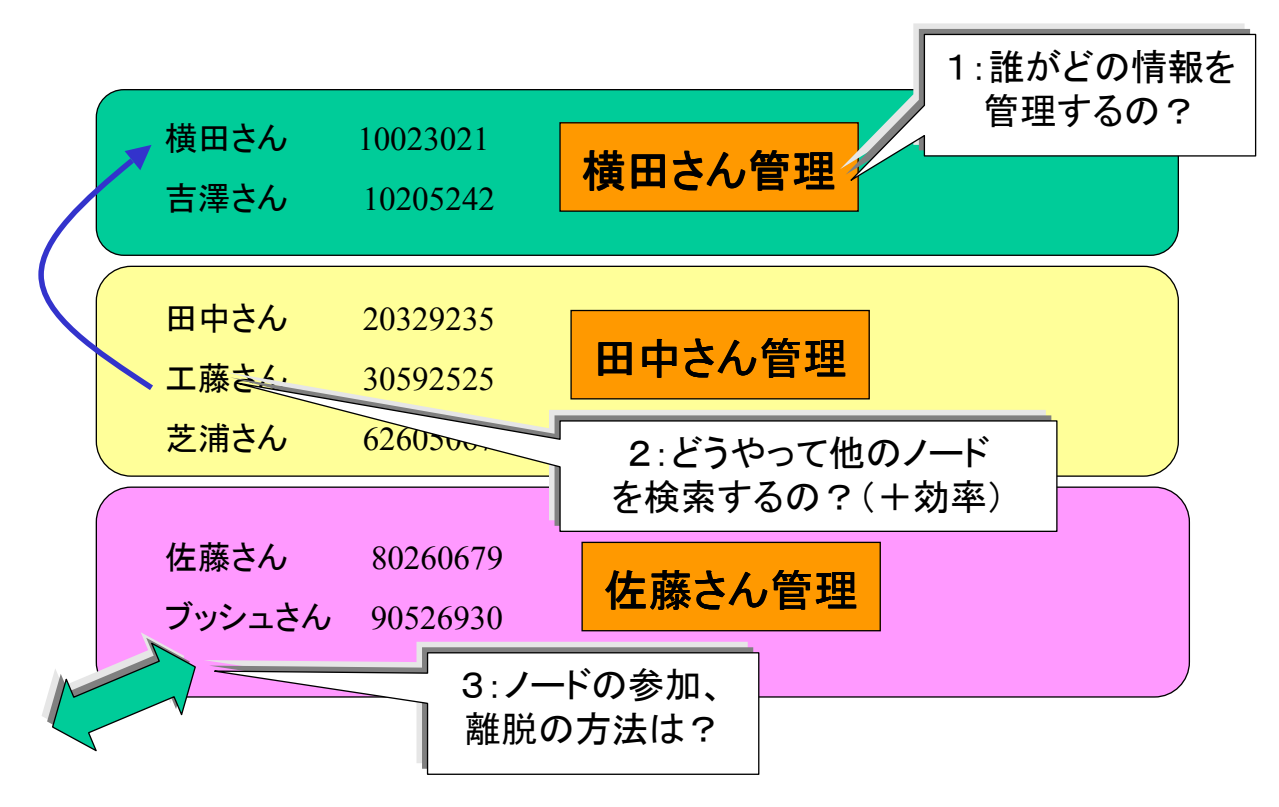

# 第2章:分散ハッシュの原理

2-1 分散ハッシュの種類

・Can Hyper-Cube

・Chord (Achord) skiplist

・Pastry,Tapestry Plaxton algorthm

・P-Grid,kademlia Tree

…. ハッシュ関数:SHA-1,MD5 ….

ハッシュ値:ファイル、ユーザのニックネーム Node ID:ノードのハッシュ値(IPアドレス、名前)

## 2-2-1 CAN その1:領域、検索

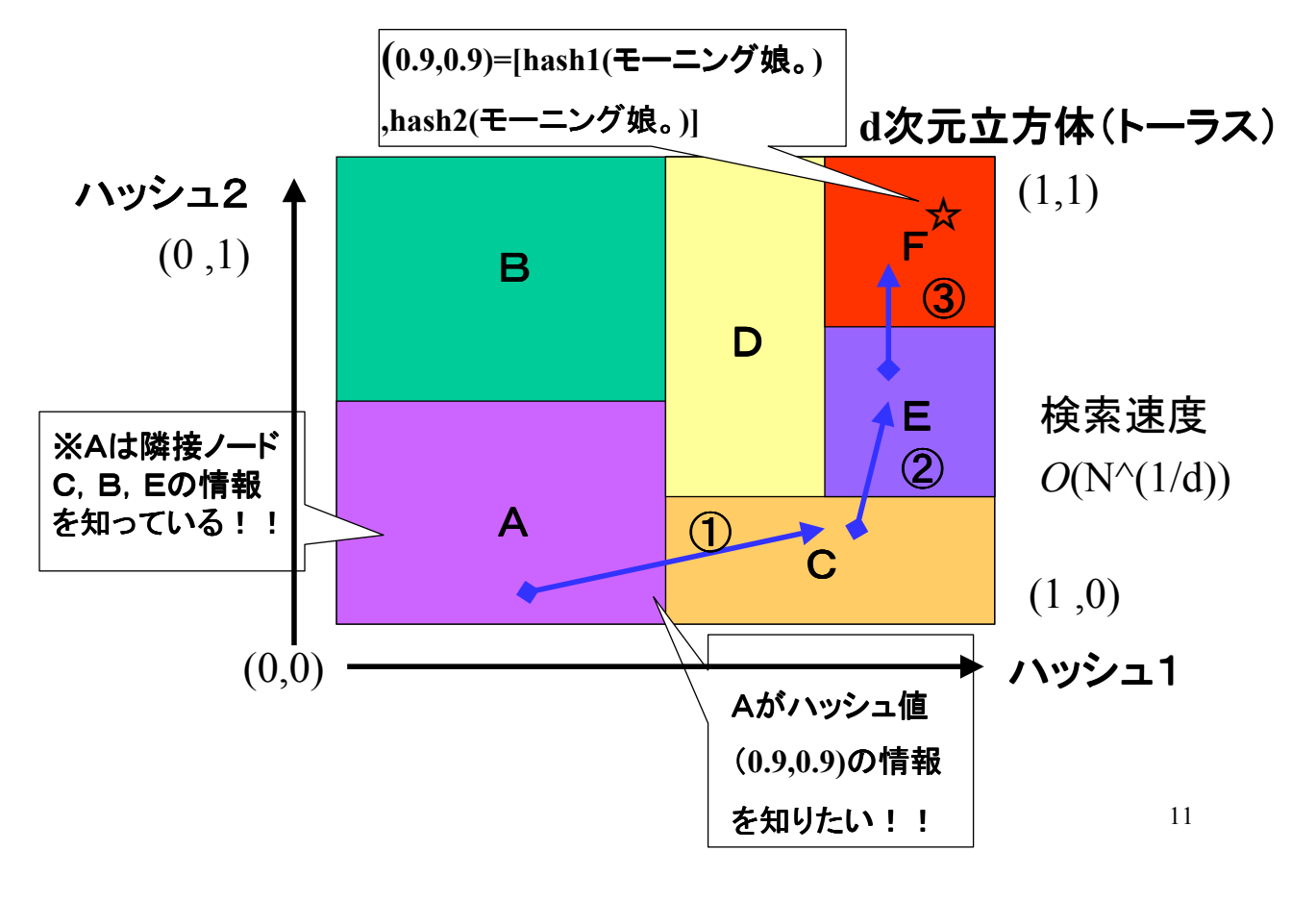

## 2-2-2 CAN その2:新規ノード追加

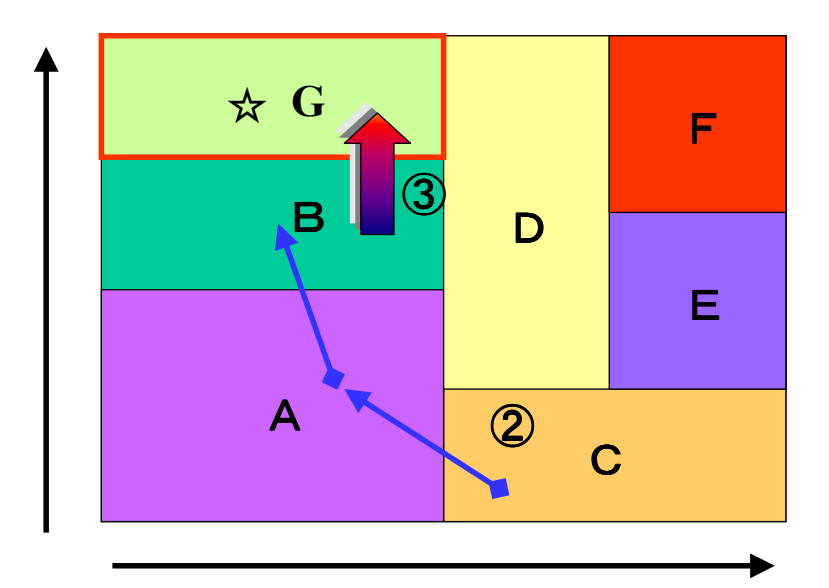

1:ノードGは乱数Pを発生 ノードGはノードCを知っている とする。 2:Pの情報エリアを管轄する ノードBと通信 3:Bの分散ハッシュの情報 エリアの一部を割譲してもらう

# 2-3-1 Chord その1:情報を管轄する領域

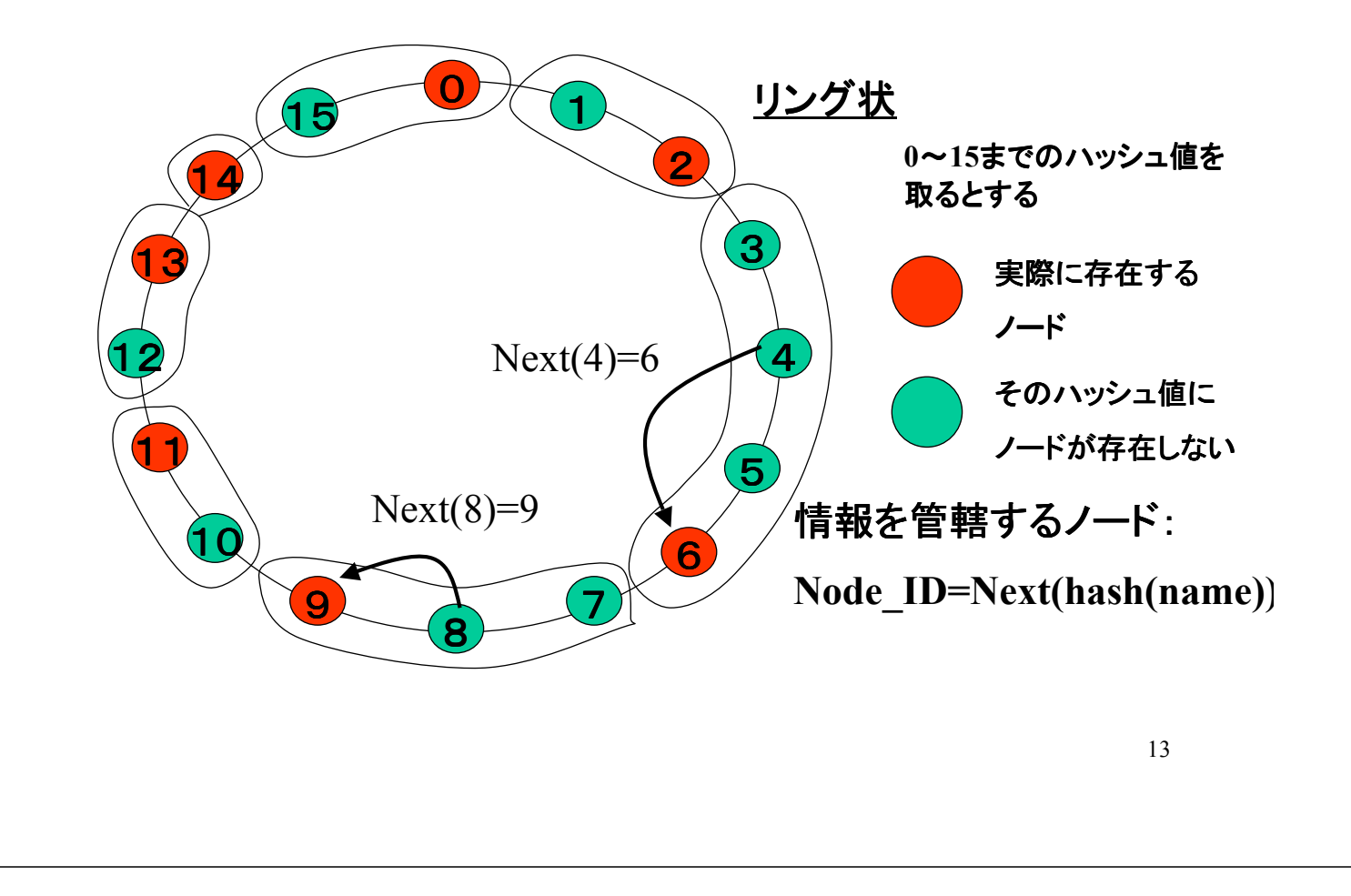

#### 2-3-2 Chord その2:検索方法1

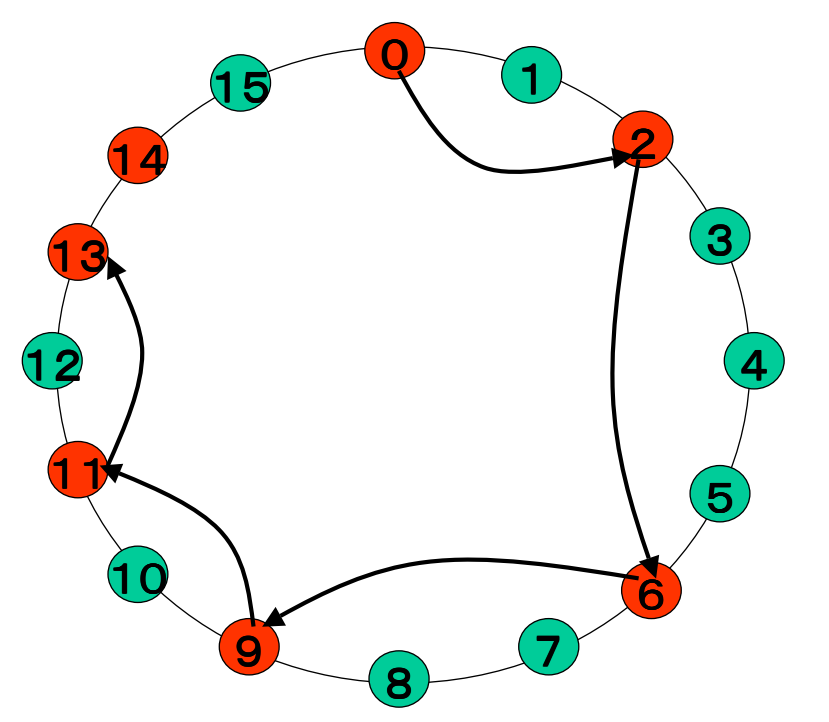

Node ID=0から Node\_ID=13への 検索: 単純な方法: 検索スピード 遅い!!  $O(N)$ 

# 2-3-3 Chord その2:検索方法2

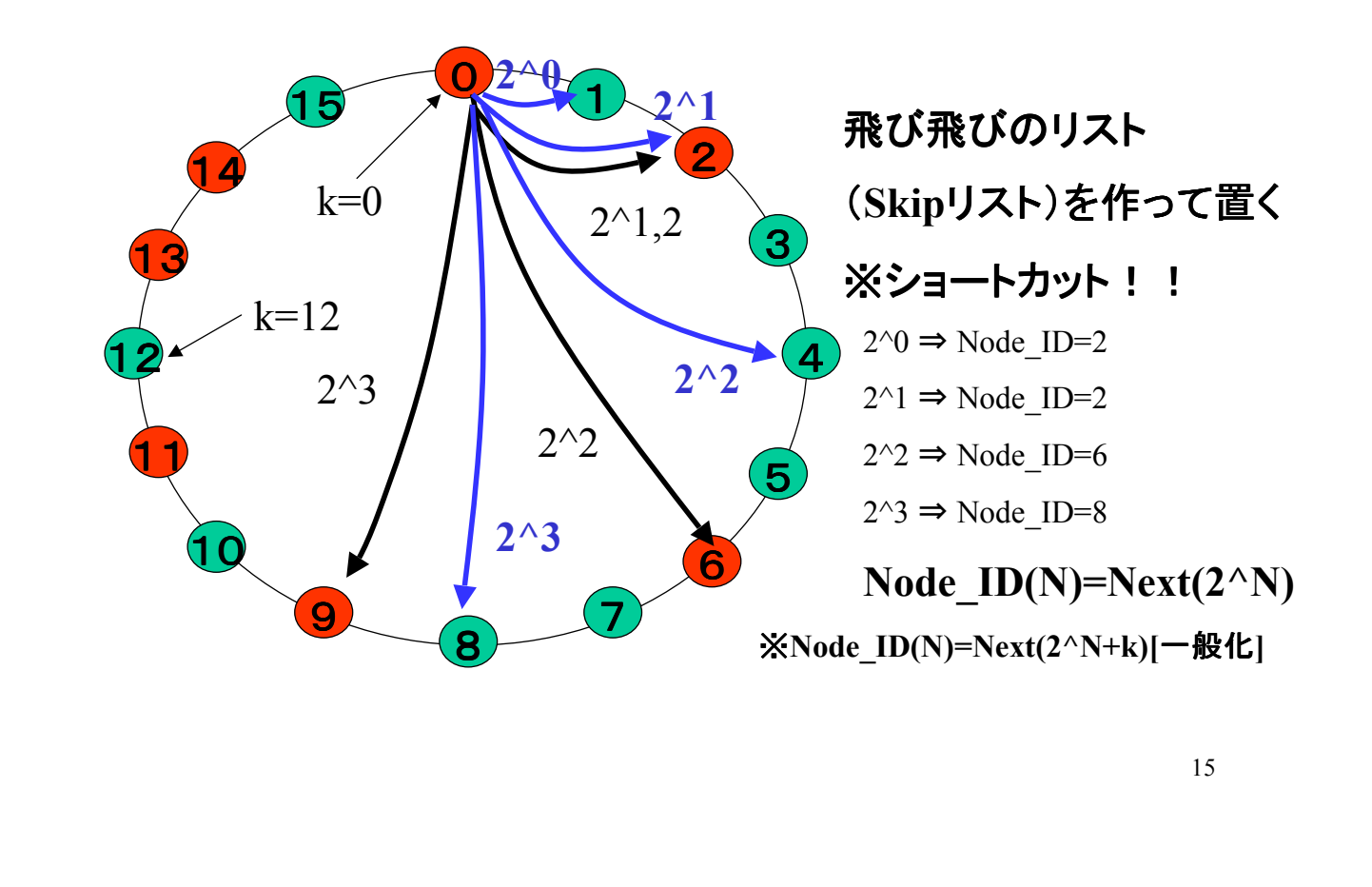

## 2-3-4 Chord その2:検索方法3

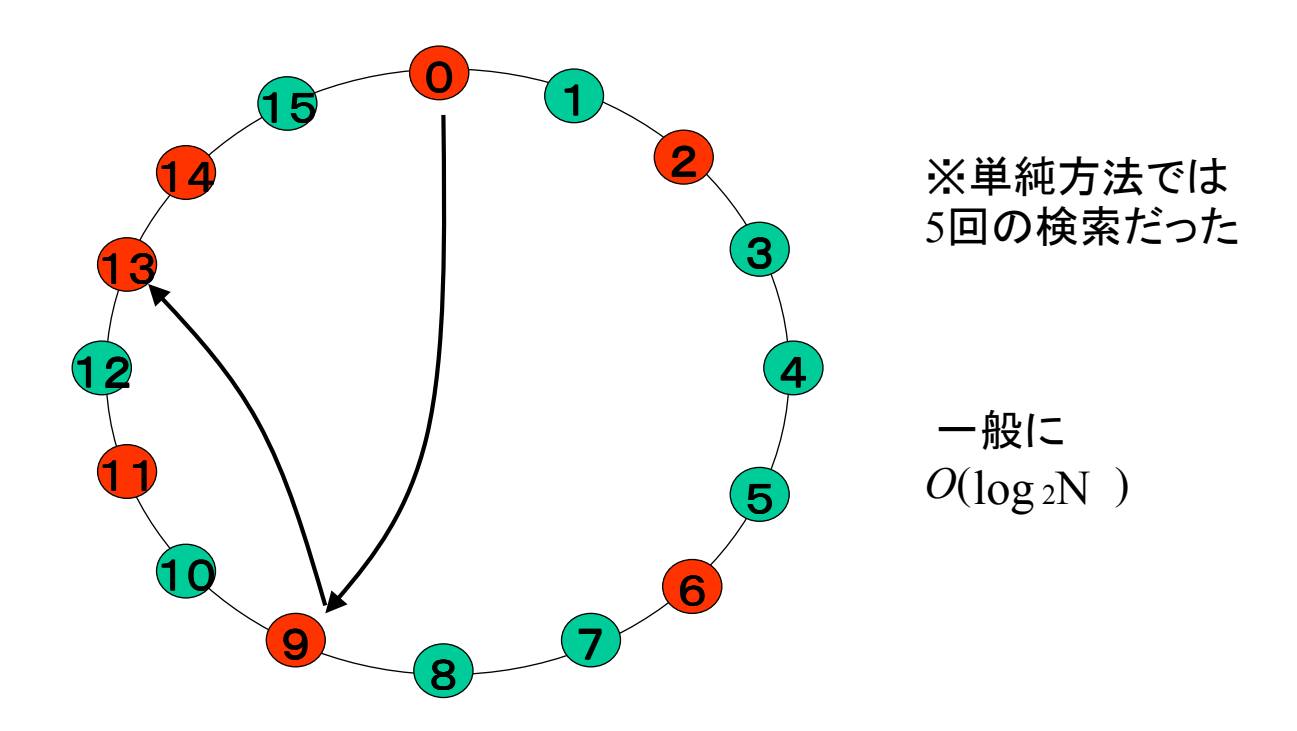

## 2-3-4 Chord その3:ノードの追加

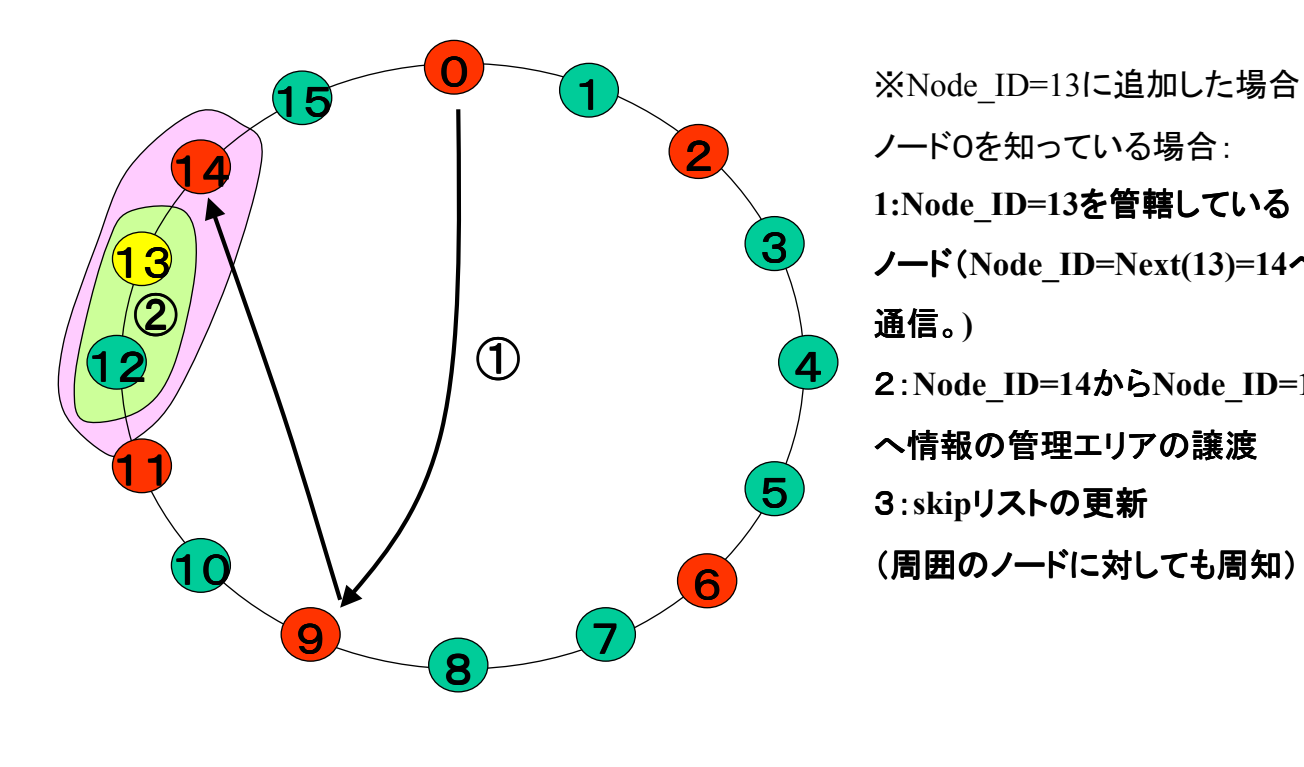

ノード0を知っている場合: 1:Node ID=13を管轄している ノード(Node\_ID=Next(13)=14へ 通信。) 2:Node\_ID=14からNode\_ID=13 へ情報の管理エリアの譲渡 3:skipリストの更新 (周囲のノードに対しても周知)

## 2-3-5 Chord その4:ノード離脱に対する対策

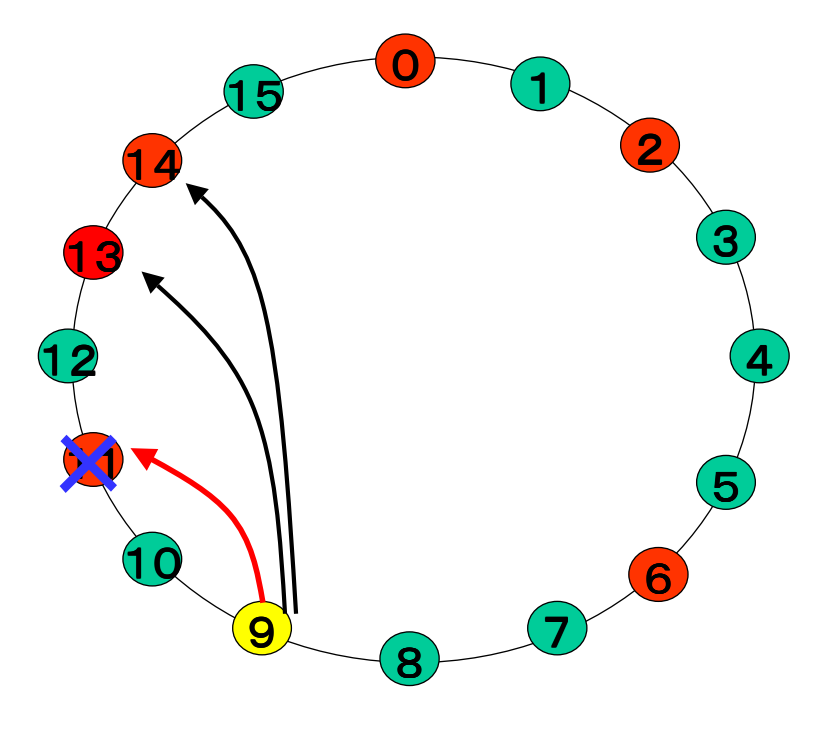

Next(自ノード)について の情報を複数確保して置く ※自分の情報を Next(自ノード)に複製 しておく事も考えられる。 ■skipリストの更新は 絶えずチェックする

# 第3章:分散ハッシュの応用

3-1 分散ハッシュアプリの基本方針

- 1.登録する情報キー(例:ファイル名)のhash値を作成 例えば、hash(name)とする
- 2.Node\_ID=hash(name)となるノードに情報を登録
- 3.Nameについての情報を知りたければ、 Node ID=hash(name)となるノードを検索
- 4. Node ID=hash(name)となるノードにアクセスし、 情報を得る

#### ※手順はHybrid-P2Pとほぼ同じ!!

3-2 ファイル共有

- 1. ノード1がファイル名をnameとして、Node ID=hash(name) となるノードにIPアドレス、ファイルのメタデータを登録
- 2. ファイル名nameを欲しいノード2はhash(name)を計算し、 Node ID=hash(name)となるノードからファイル名nameを 有するノード1のIPアドレスを知る。
- 3. ノード2はノード1とP2Pでファイル共有を行う。

#### 3-2 ファイル共有

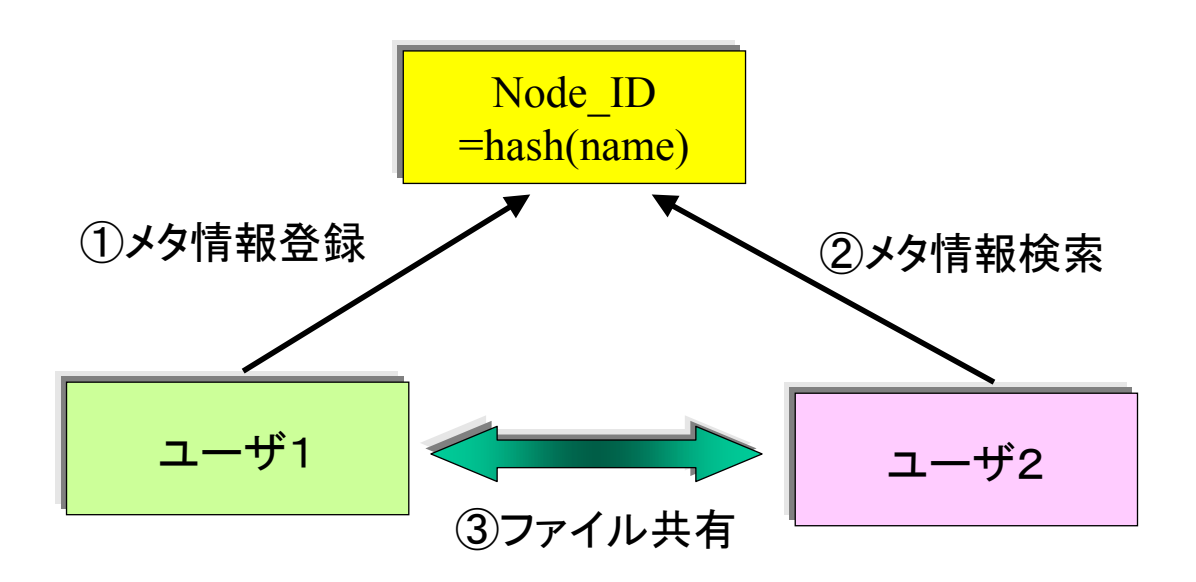

## 3-3 P2Pメール、P2Pメッセンジャー

1.参加ノードには名前nameがあるとする。ノード1(name1)、 ノード2(name2)がメール(またはIM)をしようとする。

2.ノード1はNode ID=hash(name1)に自分の属性(IPアドレス、 現在のステータス)を登録。ノード1はNode\_ID=hash(name1) にステータスを送るため定期的に通信。ノード2も同様。

3.ノード2はノード1にメール(またはIM)を送信するため、 Node ID=hash(name1)に送信。

4.Node ID=hash(name1)はノード1が生きていれば、それを転送。 それ以外の場合、ノード1がNWに再接続するまで保存。

#### 3-3 P2Pメール、P2Pメッセンジャー

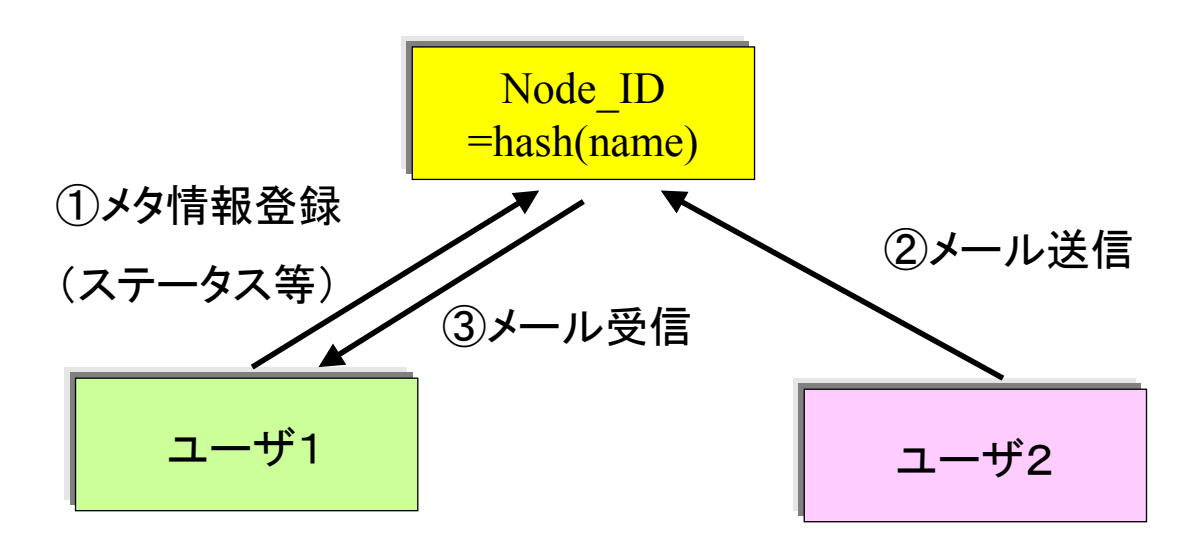

## 3-4 P2P掲示板、P2PBlog

1.掲示板名をnameとする。掲示板を立てる人は公開鍵、秘密鍵 ペアを作成。

2.公開鍵、掲示板コンテンツはNode ID=hash(name)に蓄積。 掲示板コンテンツは書き込み者によって電子署名を行う。 Node ID=hash(name)は電子署名を見て、書き込み等が正当に されているか、チェック。

3. 掲示板を立てた人のコマンドによって、Node ID=hash(name) は掲示板等の削除が可能。そのとき、コマンドは電子署名が さ れていることが必要。

3-4 P2P掲示板、P2PBlog

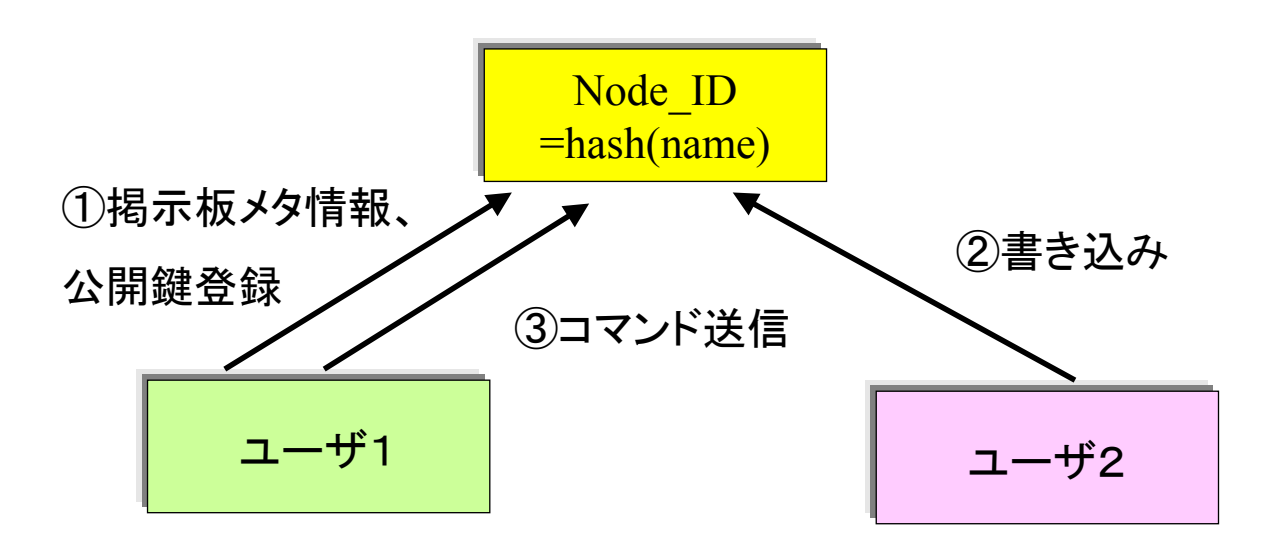

# 3-5 P2P匿名プロキシ

1.ユーザが閲覧したいURLをurlとする。

Node ID=hash(url)にURLを送信。

2.ユーザ⇒Node ID=hash(url)までに何個ものノードを介する

事に注意。適切な処置をすれば、Node ID=hash(url)はどの

ユーザからWEB閲覧を要求しているかはわからない。

3.Node ID=hash(url)はurlのWEB情報をユーザに返す。

このときに、ユーザがNode ID=hash(url)を検索したノードを 介して情報を返すこと。

## 3-5 P2P匿名プロキシ

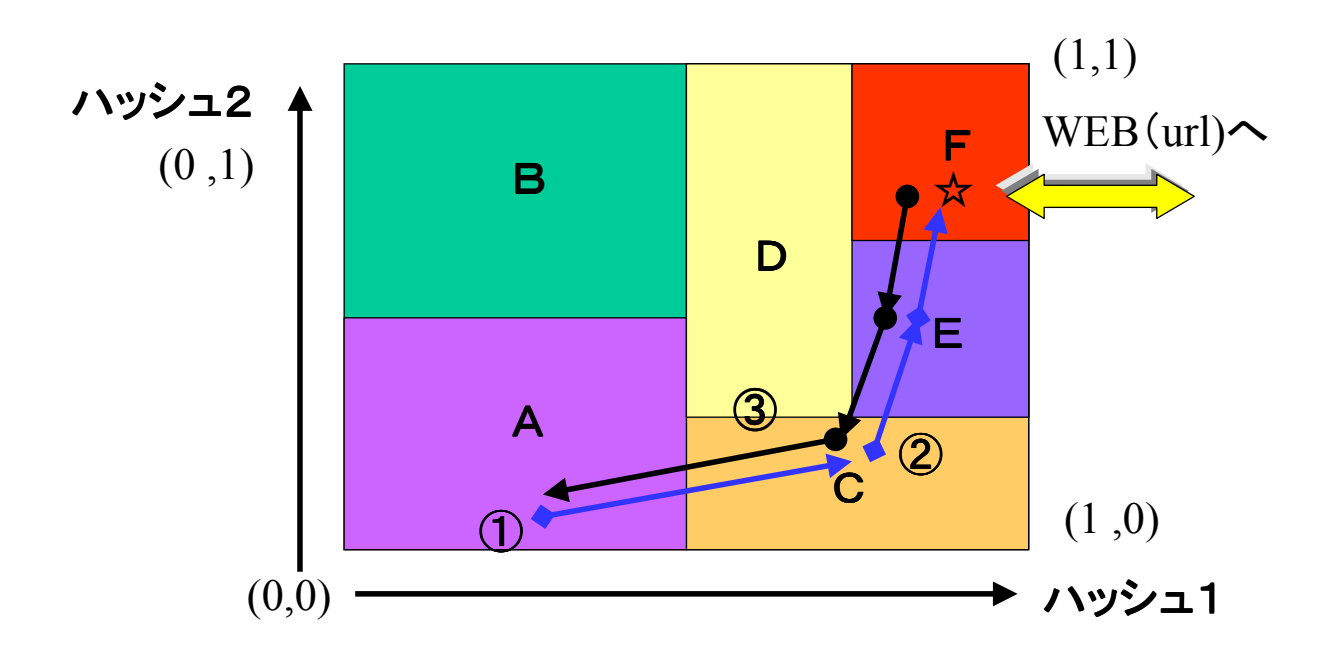

# 第3章:分散ハッシュの総まとめ

(skypeを目指して)

4-1 VoIPを行うための準備

■全てのユーザは分散ハッシュに参加する

-ユーザのニックネームをnameとすると、そのユーザの

メタ情報はNode\_ID=hash(name)となるノードに格納

■公衆電話網への接続は考慮しない

■NAT越えをする必要がある

案1:グローバルIPを持つノードを介する ⇒システムがシンプル

案2:UDP Hole punching ⇒中間ノードの負担が少ない

※今回は案1で説明する

# 4-2-1 グローバルIPを介したNAT越え(提案):その1

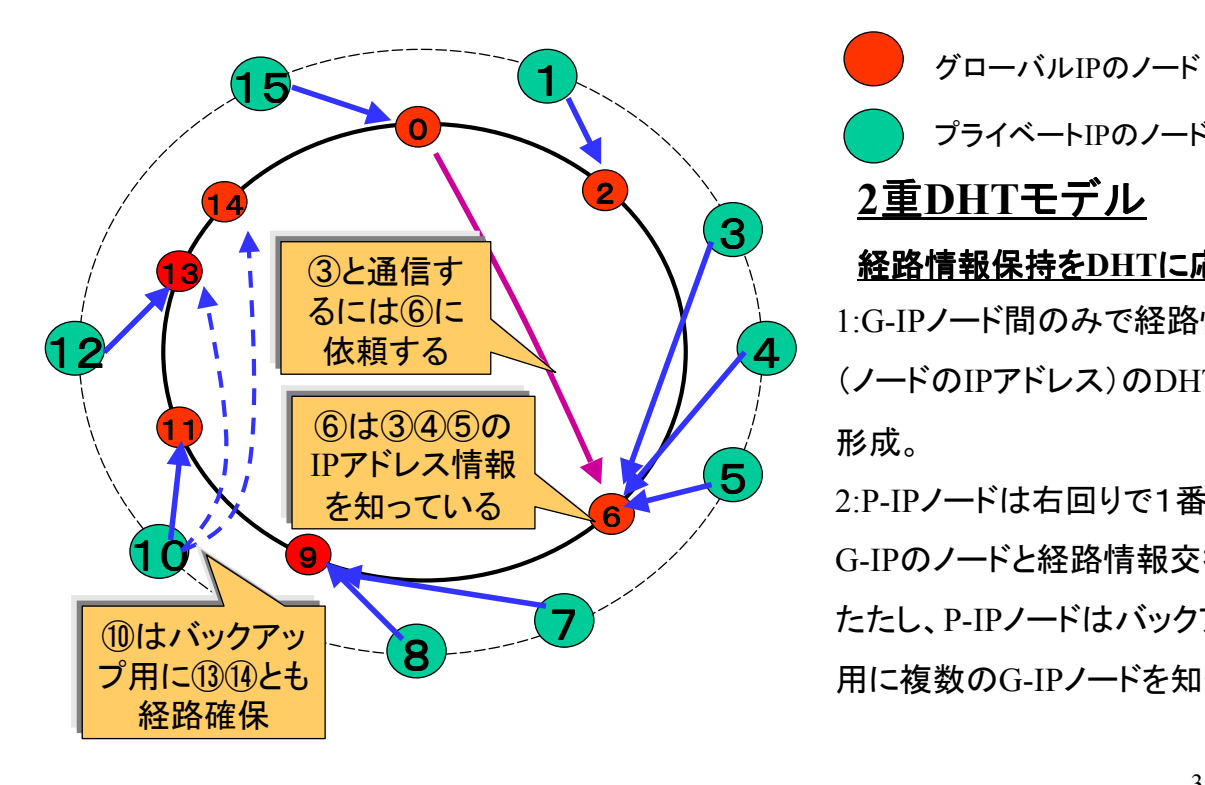

 プライベートIPのノード 1:G-IPノード間のみで経路情報 (ノードのIPアドレス)のDHTを 形成。 2:P-IPノードは右回りで1番近い G-IPのノードと経路情報交換。 たたし、P-IPノードはバックアップ 用に複数のG-IPノードを知っておく 重DHTモデル 経路情報保持をDHTに応用

# 4-2-2 グローバルIPを介したNAT越え(提案):その2

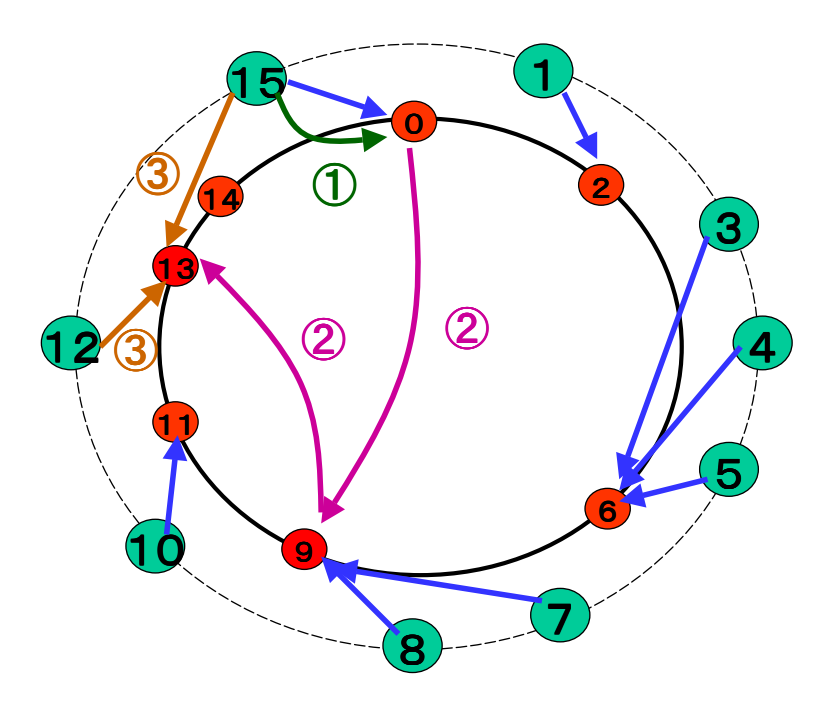

 グローバルIPのノード プライベートIPのノード Node\_ID=15がNode\_ID=12 と通信する場合 G-IP Node\_ID=0にNode\_ID=12 の検索依頼 Node\_ID=13はNode\_ID=12の情報 をNode\_ID=0を介してNode\_ID=15 に返す Node\_ID=15はNode\_ID=13を介 してNode\_ID=12と通信

## 4-3-1 VoIPの手順:その1

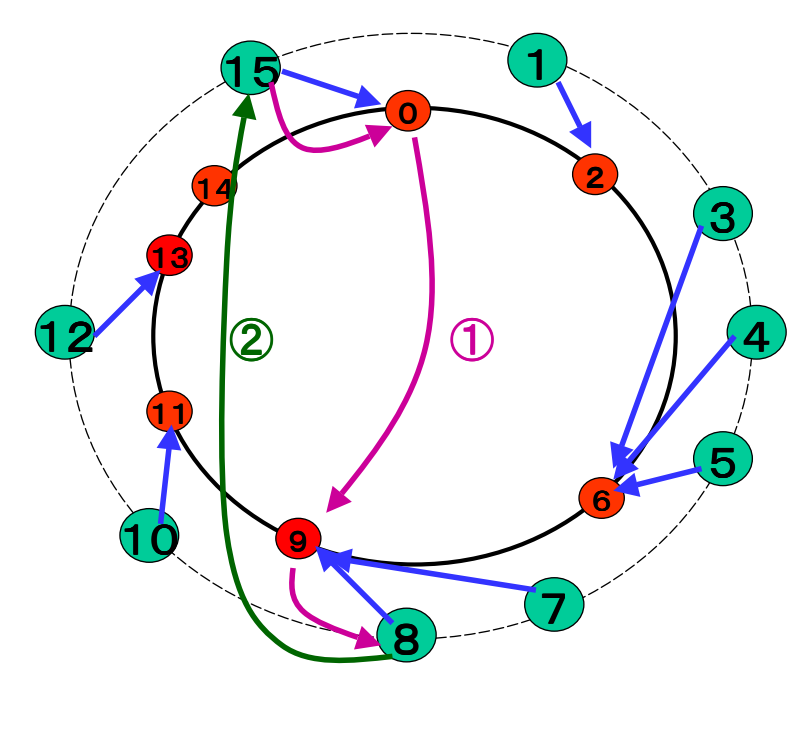

Node ID=15が Nameの人と話したい! Nodeのサーチ Node ID=hash(name)=8 Node\_ID=8からNode=name のメタ情報(Node\_ID)を入手 Node=nameのNode\_IDは であることが判明

## 4-3-2 VoIPの手順:その2

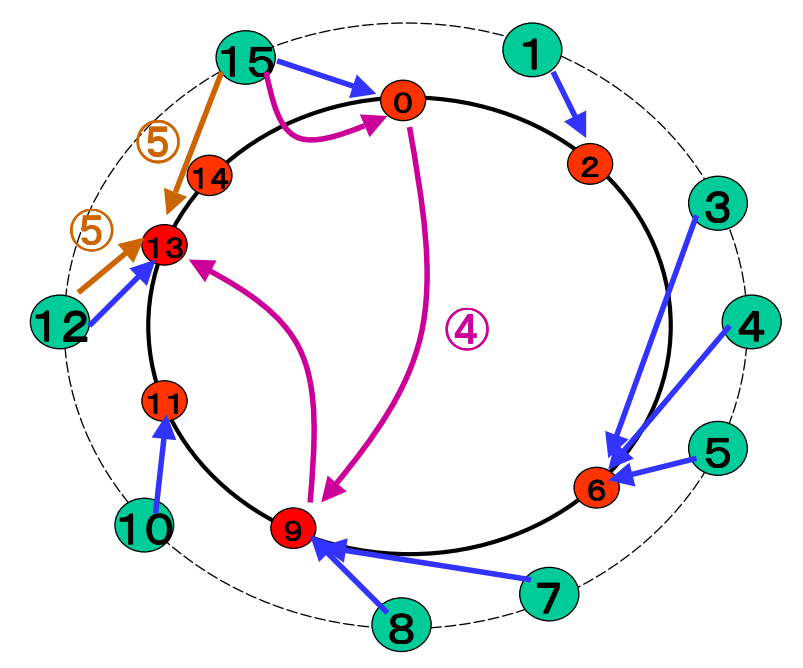

Node\_ID=15が

Nameの人と話したい! Node\_ID=12との通信要求 Node\_ID=13を介して Node\_12と通信。

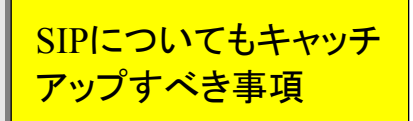

#### 4-4 まとめ

■分散ハッシュは

-スケーラビリティに優れている

-高速な検索が可能

-様々なアプリへの応用の可能性を秘めている

-実装は研究レベルを脱してない

日本発の分散ハッシュのアプリを作っていこう!

# ご清聴ありがとうございました!!

HP: http://homepage3.nifty.com/toremoro/index.html

Blog: http://toremoro.tea-nifty.com/

※質問は tnishita@yahoo.co.jpまでお願い致します。

Mixi,Greeに参加しています(Tomo)